# KRAICHGAU - STIFTUNG Wilhelmstraße 14 - 16 74889 SIN SHEIM

# SATZUNG

## $§$  1

#### **Name und Rechtsform**

1. Die Stiftung führt den Namen

## KRAICHGAU-STIFTUNG.

- 2. Sie ist aufgrund des § 35 Abs. 1 des Stiftungsgesetzes für Baden-Württemberg vom 04.10.1977 seit dem 05. Oktober 1978 eine Stiftung des bürgerlichen Rechts.
- 3. Sitz der Stiftung ist Sinsheim.

## $\S 2$

#### **Zweck der Stiftung**

1. Die KRAICHGAU-STIFTUNG verfolgt ausschließlich und unmittelbar gemeinnützige Zwecke im Sinne des§ 52 der Abgabenordnung vom 16.03.1976 und zwar durch Förderung

a) der Heimatkunde und Heimatpflege im Gebiet des Kraichgaus b) der Schriftenreihe "Kraichgau".

- 2. Zur Herausgabe der Schriftenreihe "Kraichgau" kann sich die Stiftung heimatgeschichtlicher Organisationen bedienen. Diese handeln insoweit als ausführende Organe der Stiftung.
- 3. Der Titel der Schriftenreihe kann durch Beschluß des Verwaltungsrates geändert werden.

## $§$  3

#### **Stiftungskapital**

1. Das Stiftungskapital beträgt zum 31.12.1996

#### 270.000,00 DM.

Es erhöht sich um die jeweils vom Verwaltungsrat im Rahmen der Feststellung der Jahresabschlüsse festgelegten Beträge. Die Verminderung des Stiftungskapitals im Wege einer Satzungsänderung ist ausgeschlossen.

- 2. Die Erträge der Stiftung dürfen nur für die in § 2 festgelegten Zwecke verwendet werden.
- 3. Es darf keine Person durch Verwaltungsausgaben, die dem Zweck der Stiftung fremd sind oder durch Gewährung einer unverhältnismässig hohen Vergütung begünstigt werden.
- 4. Bei Auflösung oder Aufhebung der Stiftung oder bei Wegfall des Stiftungszweckes fallt das Vermögen an die Landkreise Heilbronn, Karlsruhe und Rhein-Neckar; das Verteilungsverhältnis richtet sich nach dem jeweiligen Anteil der Einwohner des ehemaligen Landkreises Sinsheim, die im Zusammenhang mit dessen Auflösung zum 01.01.1973 Einwohner der Nachfolgekreise wurden. Die den drei Landkreisen zufallenden Beträge dürfen nur ausschliesslich und unmittelbar für Zwecke der Heimatkunde und Heimatpflege verwendet werden.

# $§ 4$

#### **Stiftungsorgane**

Organe der Stiftung sind

- a) der Verwaltungsrat (§ 5)
- b) der Vorsitzende des Verwaltungsrats (§ 8)
- c) der Geschäftsführer (§9)

## $\S 5$

#### Zusammensetzung des Verwaltungsrates

- 1. Dem Verwaltungsrat gehören an:
	- a) Je ein Vertreter der Landkreise Heilbronn, Karlsruhe und des Rhein-Neckar-Kreises.
	- b) Je ein Vertreter der Städte Bad Rappenau, Bretten, Bruchsal, Eppingen, Kraichtal und Sinsheim sowie des Gemeindeverwaltungsverbandes Waibstadt.
	- c) Zwei Vertreter des "Heimatvereins Kraichgau" als heimatgeschichtliche Organisation
	- d) der Geschäftsführer (§9)
- 2. Die einzelnen Mitglieder des Verwaltungsrates werden von der jeweils entsendenden Stelle benannt und vom Vorsitzenden berufen.
- 3. Die Amtszeit der Mitglieder des Verwaltungsrates beträgt fünf Jahre. Scheidet ein Mitglied aus dem Verwaltungsrat aus (Tod - Erklärung- Ausscheiden aus dem Heimatverein), so beruft der Vorsitzende des Verwaltungsrates auf Vorschlag der entsendenden Stelle für den Rest der ordentlichen Amtszeit einen Nachfolger.
- 4. Die Tätigkeit im Verwaltungsrat ist ehrenamtlich.

#### **Aufgaben des Verwaltungsrates**

Der Verwaltungsrat hat insbesondere folgende Aufgaben:

- a) Festlegung der Grundsätze für das Erscheinen der Schriftenreihe "Kraichgau"
- b) Beschlußfassung über die finanzielle Beteiligung der Stiftung an anderen Unternehmungen im Rahmen des Stiftungszweckes
- c) Wahl des Vorsitzenden des Verwaltungsrates sowie dessen Stellvertreter
- d) Bestellung eines Geschäftsführers
- e) Bestimmung der mit der Rechnungsprüfung beauftragten Behörde bzw. Person
- f) Änderung der Stiftungssatzung
- g) Feststellung der Jahresabschlüsse
- h) Beschlußfassung über die sonstigen, nach stiftungsrechtlichen Vorschriften der Entscheidung des Verwaltungsrates obliegenden Angelegenheiten der Stiftung
- i) Beschlußfassung über die Auflösung der Stiftung

#### $§ 7$

#### Geschäftsordnung des Verwaltungsrates

- 1. Der Verwaltungsrat entscheidet durch Beschluß oder Wahl in den vom Vorsitzenden einberufenen und geleiteten Sitzungen; über Sachverhalte einfacher Art kann auch im Wege des Umlaufverfahrens beschlossen werden.
- 2. Die Sitzungen des Verwaltungsrates werden vom Vorsitzenden einberufen und geleitet. Die Einberufung zur Sitzung erfolgt schriftlich spätestens eine Woche vor dem Sitzungstermin unter Mitteilung der Tagesordnung. In eiligen Fällen kann die Sitzung ohne Einhaltung von Form und Frist einberufen werden. Auf Verlangen eines Mitglieds des Verwaltungsrates ist eine Sitzung einzuberufen.
- 3. Jedes Mitglied des Verwaltungsrates hat eine Stimme. Der Verwaltungsrat ist beschlußfahig, wenn außer dem Vorsitzenden noch mindestens drei weitere Mitglieder des Gremiums anwesend sind. Der Verwaltungsrat entscheidet grundsätzlich mit der Mehrheit der Stimmen der Anwesenden; bei Stimmengleichheit ist der Antrag abgelehnt.

#### Qualifizierte Mehrheiten sind erforderlich bei

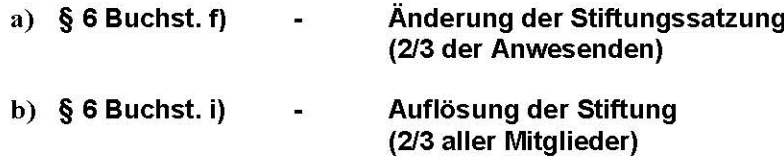

- Umlaufverfahren (Einstimmigkeit) c)  $§ 7$  Abs. 1 S.2  $\frac{1}{2} \frac{d\mathcal{L}^2}{d\mathcal{L}^2}$
- 4. Mitglieder des Verwaltungsrates dürfen bei der Beschlußfassung nicht mitwirken, wenn die zur Entscheidung stehende Angelegenheit sie selbst betrifft. Für die Feststellung der Befangenheit gelten die entsprechenden Bestimmungen der Gemeindeordnung für B.-W.
- 5. Wird der Verwaltungsrat wegen der Befangenheit von Mitgliedern beschlußunfähig, so entscheidet der Vorsitzende nach Anhörung der übrigen Mitglieder.

#### $\S$  8

#### Der Vorsitzende des Verwaltungsrates

- 1. Der Vorsitzende und sein Stellvertreter werden vom Verwaltungsrat aus den Gruppen der kommunalen Vertreter - § 5 Buchst. a) und b) - für die Dauer der Amtszeit des Verwaltungsrates gewählt. Der Vorsitz kommt einem Mitglied aus dem Bereich des die Stiftung begründenden ehemaligen Landkreises Sinsheim zu. Mit dem Ausscheiden aus dem Verwaltungsrat endet auch der Vorsitz in diesem Gremium.
- 2. Der Vorsitzende vertritt die Stiftung nach außen. Er wird im Verhinderungsfall von seinem Stellvertreter vertreten.
- 3. Der Vorsitzende beruft den Verwaltungsrat zu seinen Sitzungen ein, leitet diese und vollzieht die Beschlüsse.
- 4. In dringenden Angelegenheiten, deren Erledigung nicht bis zu einer Sitzung des Verwaltungsrates aufgeschoben werden kann und auch die Beschlußfassung im Umlaufverfahren nicht möglich ist, entscheidet der Vorsitzende an Stelle des Verwaltungsrates. Die Gründe für die Eilentscheidung sowie die Art der Erledigung sind dem Verwaltungsrat unverzüglich mitzuteilen.

#### $\S 9$

#### Geschäftsführung und Rechnungsprüfung

- 1. Für die Geschäfts-, Kassen- und Rechnungsführung gelten die Bestimmungen des Stiftungsgesetzes für B.-W., die hierzu ergangenen Ausführungsbestimmungen sowie die Abgabenordnung in der jeweils geltenden Fassung.
- 2. Der Verwaltungsrat beruft für die Wahrnehmung der Geschäfte der laufenden Verwaltung sowie der Kassen- und Rechnungsführung einen ehrenamtlichen Geschäftsführer; er ist in dieser Eigenschaft Mitglied des Verwaltungsrates. Die Amtszeit des Geschäftsführers beträgt fünf Jahre.
- 3. Die Prüfung der Kassen- und Rechnungsführung der Stiftung wird durch eine vom Verwaltungsrat zu bestimmende Behörde bzw. Person wahrgenommen.

# $$10$

#### Satzungsänderung und Aufhebung

- 1. Der Verwaltungsrat kann mit einer Mehrheit von 2/3 der Stimmen der anwesenden Mitglieder eine Änderung der Stiftungssatzung beschließen.
- 2. Der Verwaltungsrat kann mit einer Mehrheit von 2/3 der Stimmen aller Mitglieder die Aufhebung der Stiftung beschließen.
- 3. Beide Beschlüsse bedürfen der Genehmigung durch die Stiftungsbehörde.

## $§$  11

#### Inkrafttreten

Die vorstehende Satzung der KRAICHGAU-STIFTUNG tritt, vorbehaltlich der Genehmigung durch die Stiftungsbehörde, am 01.08.1997 in Kraft.

Die Änderungssatzung vom 18.07.1997 wurde in den Text der Stiftungssatzung vom 12.06.1992, in kraftgetreten am 01.07.1992, eingearbeitet.

Sinsheim, den 18.Juli 1997

ullen

(Dr. Herrmann) Vorsitzender d. Verwaltungsrates